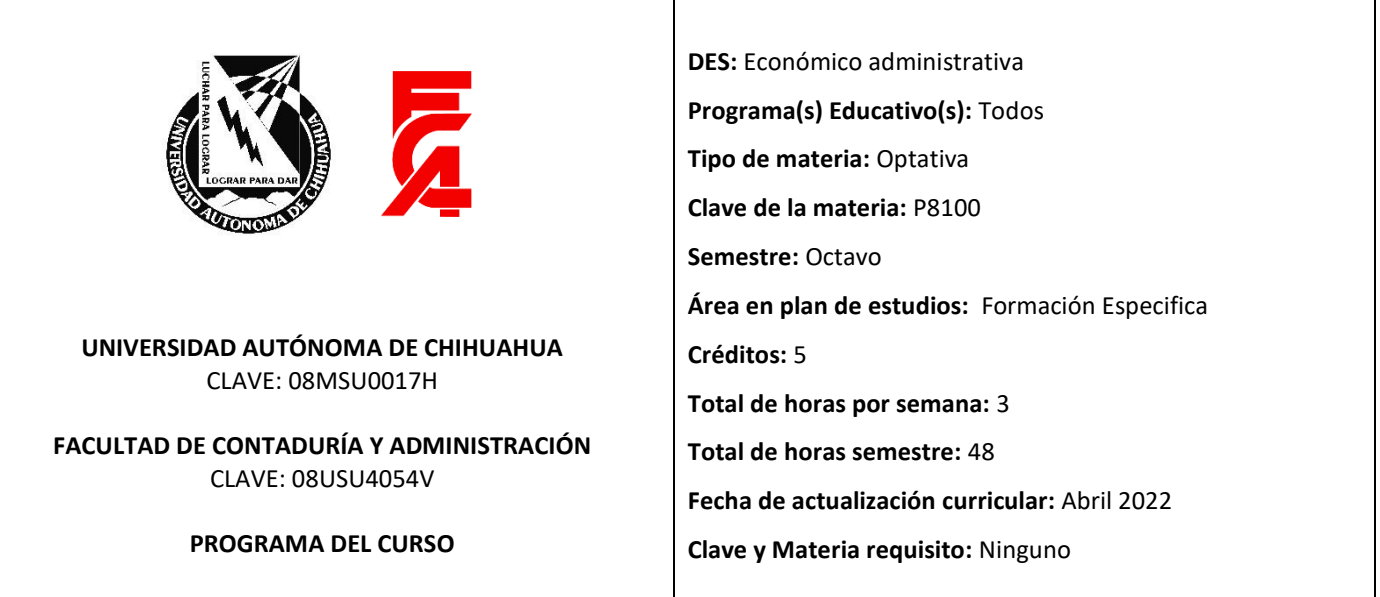

# *Excel para los negocios*

### **FUNDAMENTACIÓN DEL PROGRAMA ANALÍTICO**

En la actualidad, se exige conocer más sobre tecnologías y sistemas prácticos para la realización de algún trabajo, además de la necesidad de obtener información exacta, concisa y oportuna que permita tomar decisiones de negocios, las hojas de cálculo son utilizadas para este propósito porque facilitan y permiten trabajar con gran cantidad de datos de manera muy sencilla y rápida.

### **PERFIL ACADÉMICO**

Título de licenciatura o ingeniería en el área de tecnologías o afín. Título de maestría deseable. Certificación profesional y/o docente deseable. 3 años de experiencia profesional en el área de tecnologías o área afín a la materia.

#### **OBJETIVOS DE APRENDIZAJE**

- El alumno conocerá el funcionamiento y aplicaciones de una hoja electrónica a nivel intermedio aplicando los conocimientos a herramienta administrativas.
- El alumno utilizará la herramienta de hoja electrónica para la automatización de tareas administrativas.
- El alumno propondrá una solución de negocios utilizando la herramienta de hoja electrónica.

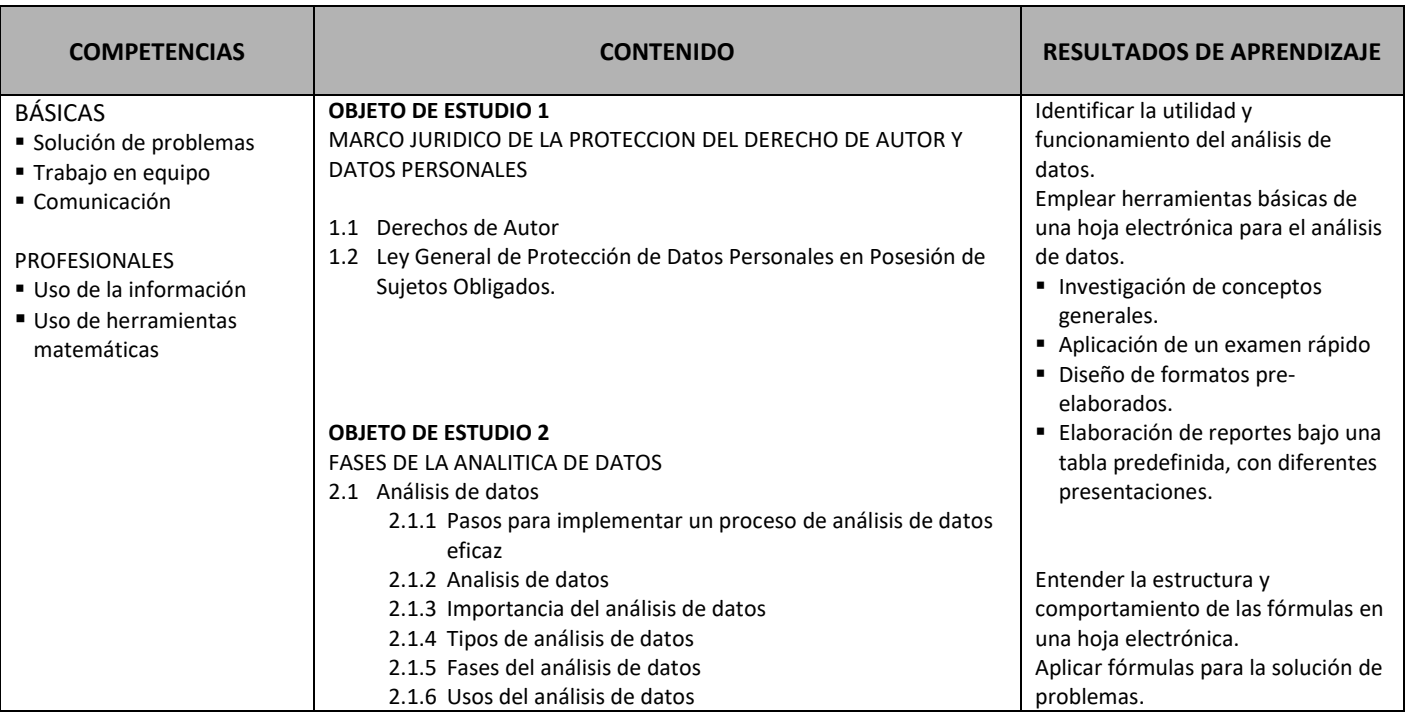

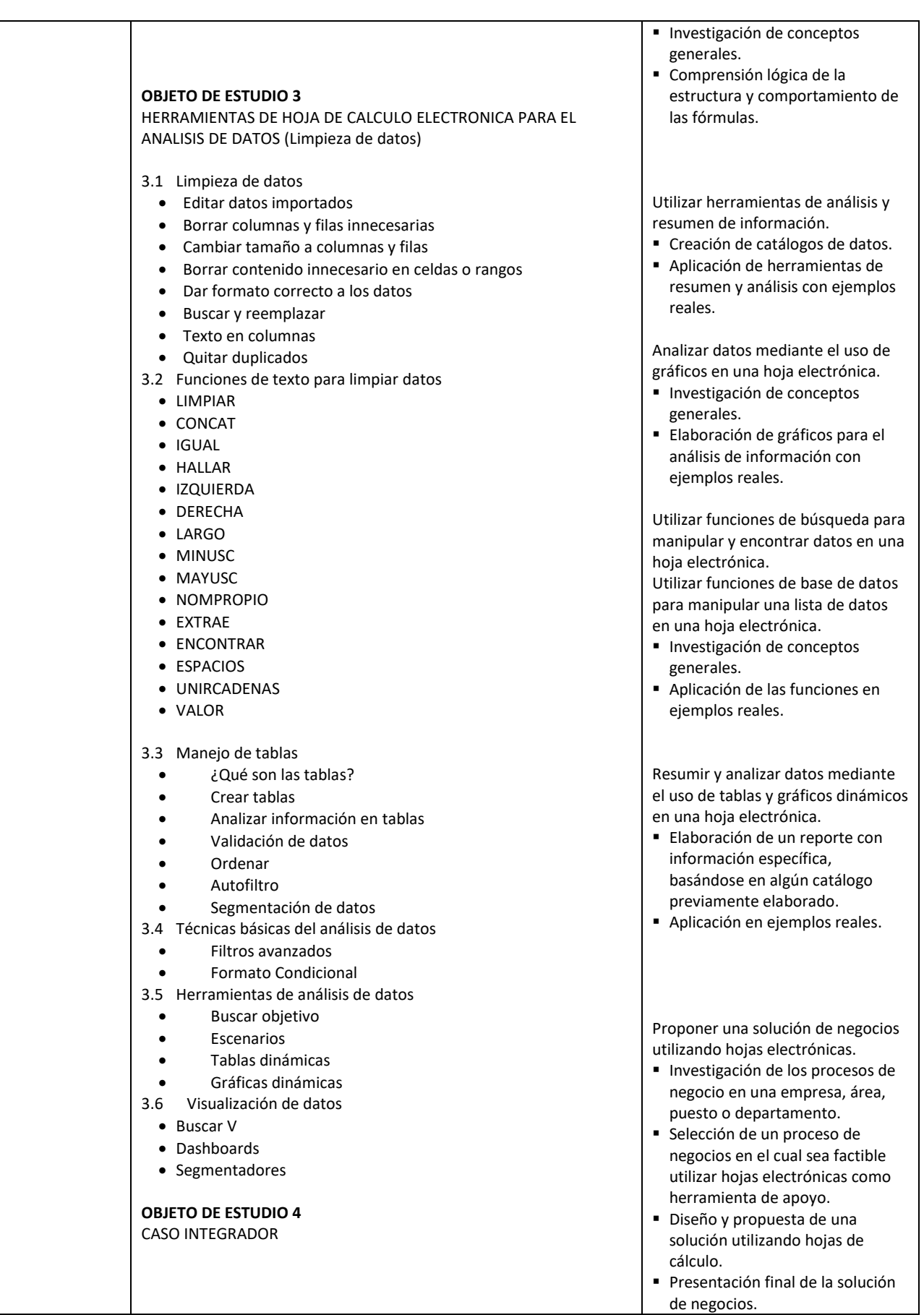

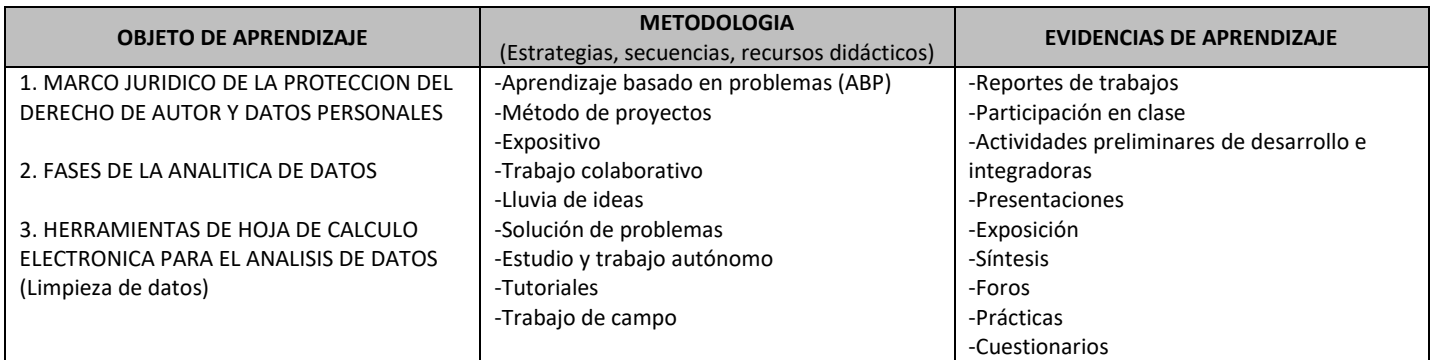

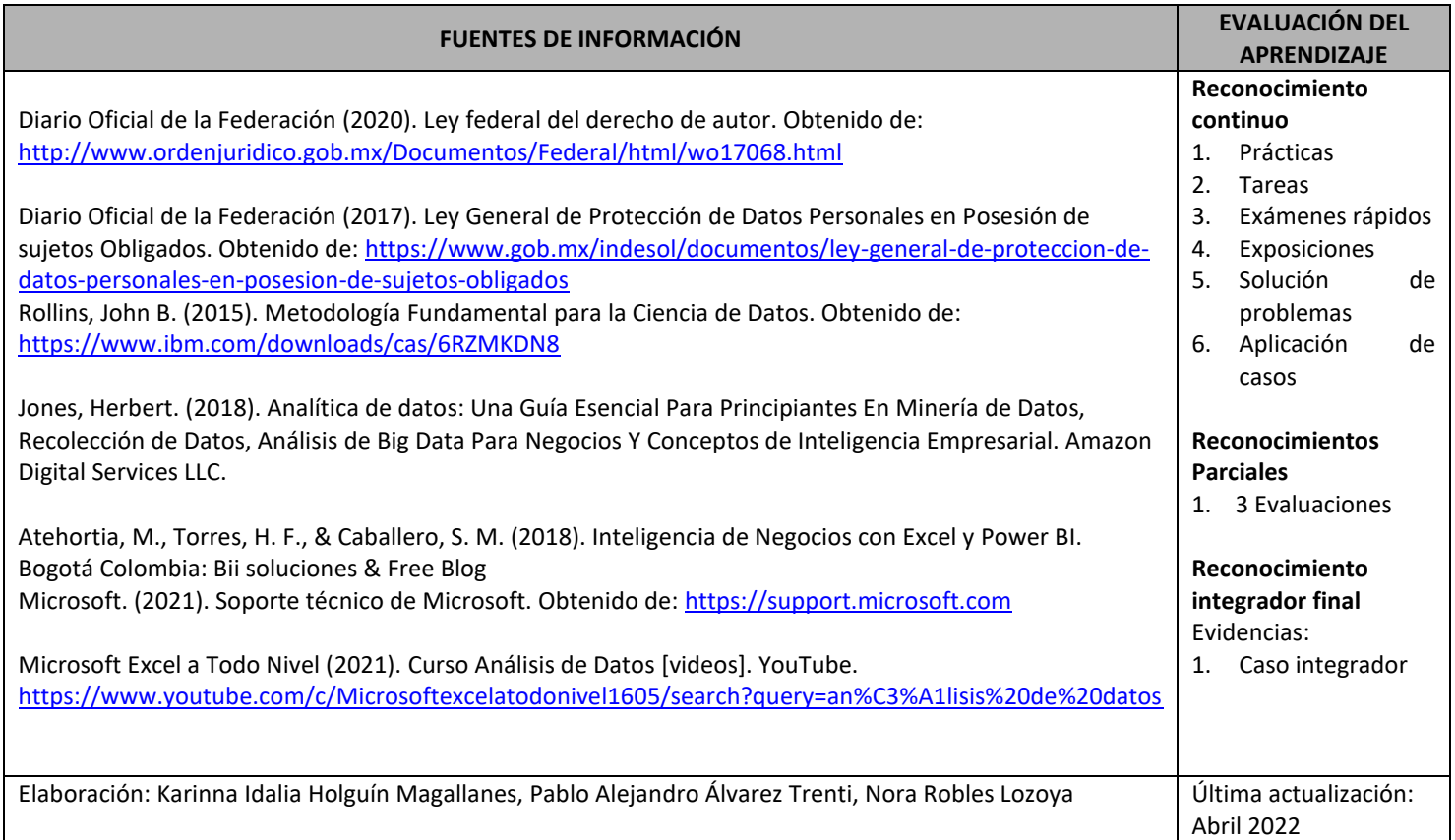

# **A v a n c e P r o g r a m á t i c o**

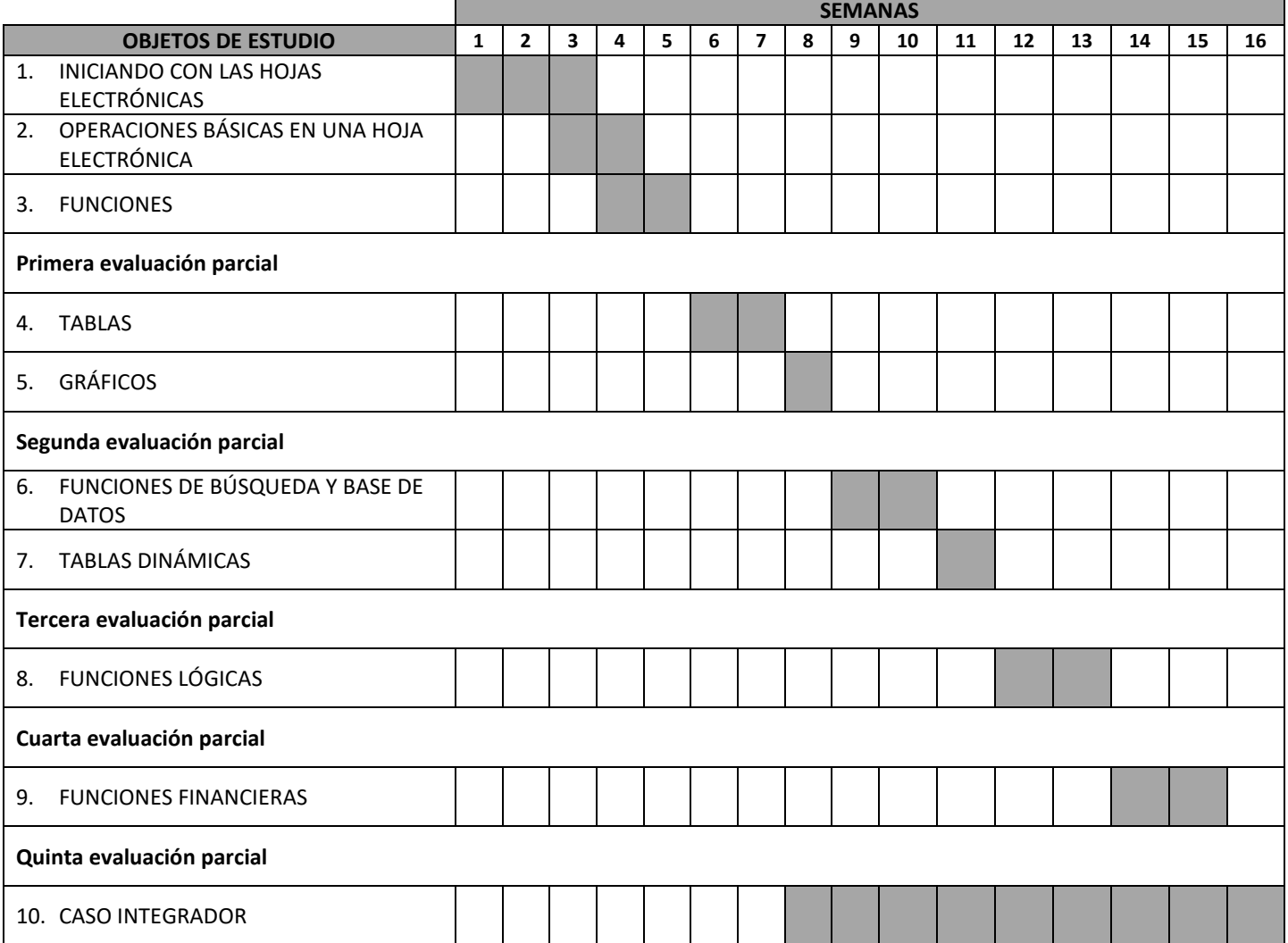